# 用 ASP 实现办公管理系统

周 宁 (盐城工学院网络中心,盐城 224003)

摘 要 ASP 是一个服务器端的脚本执行环境、用来建立和运行动态、交互、高性能的 Web 服务器应用程序。ASP 使用 ADO 来访问数据库,通过 ODBC 可达到更好的效果。 关键词 ASP ADO MIS Web 数据库 分类号  $TP39$ 

从基于数据库的管理信息系统的角度来看, 局域网环境的 MIS 系统大都可以迁移到 Web 环 境中, 浏览器/Web 服务器/数据库服务器三层分 布式结构已势不可挡。目前,微软所推出的以 Windows NT 4.0 为操作系统, IIS 4.0 为 Web 服 务器, SQL Server 6.5 为数据库服务器, IE 为浏 览器的模式已成为 Internet 和 Intranet 上常见的 数据库应用系统构架。本办公管理系统的实现单 位是一个高等学院,办公管理系统是在其校园 Intranet 的基础上,实现行政办公自动化。

#### 办公管理系统硬、软件配置  $\mathbf{1}$

(1) 硬件环境: PC 服务器作为 Web 和数据库 服务器;PC机作为各部门用户前端。

(2)软件环境:服务器端安装 Windows NT 4.0(含 SQL Server 6.5 作为后台数据库系统), 并装有 Service Pack 4, 内含 IIS 4. 0, 支持 ASP; 客户机装有 Windows 98.安装 IE 4.0 作为前端 浏览器:网络协议为 TCP/IP 协议。

### 2 办公管理系统需求与分析

系统需求包括:(1)资料公布:学校一系列规 章制度、重要制度性文件和一些常用信息(如校内 电话号码簿、校历等)全部录入上网.供用户查阅; 校内主要刊物《学报》、《院报》等均在网上有了电 子版。(2)消息发布:由院办、宣传部门负责"新 闻"栏目的更新,及时将校内主要新闻整理上网; 院办负责"一周会议(活动)安排"、"要闻简报",在

• 收稿日期:1999-09-03

周一早晨发布;各个行政部门的通知、告示等。 (3)信息交互:可以通过网络完成各个行政部门的 报表上报(如人事处的教师信息表、科技处的科研 项目申报表、组织部的组织发展表等)、民意调查 和测验、留言板、意见簿等。

对于资料公布和消息发布,信息的发布管理 部门负责发布、修改、删除本部门的公告、通知,并 对所发公告、通知的质量负全责。对于信息交互, 报表上报到的部门在系统中设置报表,需要填写、 上报报表的个人或部门则进行录入信息的工作。 对于各部门发布的信息只有该部门有权发布、修 改、删除,对于报表上报、民意调查等只有该当事 人有权填写,对于有些信息只有有关人员可以杳 看,其他人员或部门则无此权利。

#### ASP 简介 3

### 3.1 ASP 的内涵

ASP (Active Server Pages)是 Microsoft 推 出的 Web 应用程序开发技术。微软把 ASP 描述 为:"一个服务器的脚本环境,在这里可以生成和 运行动态的、交互的、高性能的 Web 服务器应用 程序"[1]。从这段描述我们可以看出, ASP 既不是 一种语言,也不是一种开发工具,而是一种技术框 架,其主要功能是为生成动态的交互式的 Web 服 务器应用程序提供一种功能强大的方法或技术。 ASP 的主要特性是能够把 HTML、脚本、组件等 有机地组合在一起,形成一个能够在服务器上运 行的应用程序,并把按用户要求专门制作的标准

HTML 页面送给客户端浏览器。ASP 属于 ActiveX 技术中的服务器端技术。ASP 中的命令 和脚本语句都是在服务器中解释执行,执行后的 结果产生 HTML 页面并送到浏览器。

3.2 ASP 的特点

从软件的技术层面看,ASP 有如下的特点:

(1)目前常用的开发 B/S 模式的管理系统的 主要技术有:CGI(公共网关接口)、ISAPI 和 ASP 等。ASP 除了提供 CGI 的所有功能外,还具有许 多显著的优点。ASP 运行在 Web 服务器的同一 个进程中,可以更快、更有效地处理客户请求; ASP 提供更方便、更简单的访问数据库的方法, 使开发基于数据库驱动的 Web 应用程序更容易。

(2)易于生成、制作简单:制作 ASP 文件非常 简单,可以用任何无格式的文本编辑工具,若从工 作效率来考虑,不妨选用具有可视化编辑能力的 Visual InterDev.

(3)独立于浏览器:用户端只要使用可解释常 规 HTML 码的浏览器,即可浏览 ASP 所设计的 主页。ASP 脚本是在站点服务器端解释执行的, 用户端的浏览器不需要支持它。因此,若不通过从 服务器下载来观察 \*.asp 主页,在浏览器端见不 到正确的页面内容。

(4)面向对象: 在 ASP 脚本中可以方便地引 用系统组件和 ASP 的内置组件。ASP 提供了 6 个内置对象。ASP 已经包含一些组件,这些组件 可以为 Web 站点执行现有的、一般性的任务,还 能通过定制 ActiveX 服务器组件来扩充功能。

### 3.3 ASP 的功能

从应用的层面看,ASP 有如下的功能:(1)处 理由浏览器传送到站点服务器的表单输入。(2)访 问和编辑服务器端的数据库表。使用浏览器即可 输入、更新和删除站点服务器的数据库中的数据。 (3)读写站点服务器的文件,实现访客计数器、座 右铭等功能。(4)提供广告轮播器、取得浏览器信 息、URL 表管理等内置功能。(5)由 cookies 读写 用户端的硬盘文件,以记录用户的数据。(6)可以 实现在多个主页间共享信息,以开发复杂的商务 站点应用程序。

### 3.4 ASP 的工作过程

(1) 用户在客户机浏览器上输入一个 URL 地址并回车,请求一个页面。

(2)服务器接受用户请求,调出相应页面(假 设该页面含有一个表单)。

(5)服务器把刚调出的含有表单的页面迭给 客户机浏览器。

(4)用户填写完表单,单击"提交"按钮把数据 送给服务器。

(5)服务器运行该 ASP 文件,取出用户提交 的信息。

(6)如果 ASP 文件需要从数据库得到信息, 那么它与数据库连接并从数据库取出数据。

(7) 运行 ASP 文件, 按照用户请求生成一个 HTML 结果页面。

(8)服务器把结果页面发送给客户机浏览。

Web 数据库访问原理图:

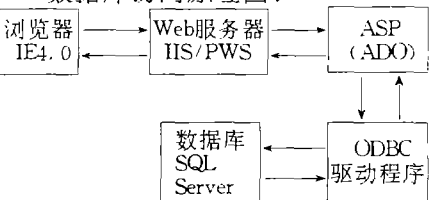

### 3.5 ADO 访问数据库的技术实现方法

ADO (ActiveX Data Objects)是一组优化的 访问数据库专用对象集,为 ASP 提供了完整的站 点数据库访问解决方案。它可作用于服务器端,以 提供含有数据库信息的主页内容。通过执行 SQ L 命令,让用户在浏览器画面中输入、更新和删除站 点 服务器的数据库信息。ADO 使用内置的 RecordSets 对象作为数据的主要接口。ADO 可连 接多种支持 ODBC 的数据库。

#### 系统设计与实现  $\overline{4}$

### 4.1 数据库设计

根据需要,数据库中包含有:(1)会议通知表: 含有会议召开的时间、地点、主持人、出席人员等 信息:该表由院办录入,所有人都可查看;(2)校内 新闻、简报表:含有校内的新闻事件、情况介绍等 信息:该表由院办、宣传部录入,所有人都可查看; (3)教师信息表:含有教师的个人档案信息、一年 的工作情况等信息。该表由教师个人负责录入,只 有人事处和填表人可以查看;其它有关表。

### 4.2 访问权限的设定

办公管理系统的访问权限是由数据库服务器 (SQL Server)通过在数据库中各表设定用户和用 户相应的读、写、更新、删除权限和密码来实现的。 4.3 DSN 定义

在 ODBC 中建立相应的 DSN(数据源名)。要 选择系统数据源名,指定所用的驱动程序,如 "SQL Server",在数据来源名称中输入 DSN 名, 并选定服务器和数据库。

### 4.4 ASP 编程

(1) 数据录入、修改、删除的实现,包括:资料 公布和消息发布的数据输入和信息交互中报表、 留言簿的填报,完成将数据添加到数据库中,对数 据库中已有数据处进行修改、删除。

1制作录入页面,所有的录入数据(包括:数 据表中各字段的值、访问数据库的用户名、密码 等)均填写在表单 Form 的元素中(如文本框、下 拉菜单、复选框、单选按钮、普通按钮等),并且在 Form 的 Action 中指定处理申请的页面为 submit. asp.

②当收到申请时,对应项目的数据可以由 Request. Form ("项目名称") 来获得, 其中"项目 名称"为 Form 元素的名称。

③将从 Request 得到的数据添加到数据库 中:首先建立 Connection 对象,调用该对象的 Open 方法通过以上 ODBC 中定义的 DSN(数据 源名)来打开相应数据库,并通过访问数据库的用 户名 uid、密码 pwd 来让具有权限的用户打开数 据库;建立 Recordset 对象,打开访问的表且指定 Connection 对象, Recordset 类型为可读写, 锁定 类型为悲观锁定,然后对 Recordset 进行数据记 录的添加、更新、删除;还可以通过调用 Execute 函数执行 SQL 语句来对成批数据进行更新、删 除。

(2) 数据显示的实现, 包括: 公共信息查询和 部门对填报的报表、留言簿信息的查看,完成将数 据库中的信息输出到页面上,

1.制作查询页面,所有的查询条件数据(包 括:查询数据需要的条件数据、表达式,如果是报 表查看,该部门须输入访问数据库的用户名、密码 等)均填写在表单 Form 的元素中,并且在 Form 的 Action 中指定处理申请的页面为 query. asp。

②当收到查询申请时,对应的查询条件数据 可以由 Request. Form("项目名称")来获得。

③将从 Request 得到的数据添加到数据库 中: 首先建立 Connection 对象, 调用该对象的 Open 方法通过以上 ODBC 中定义的 DSN(数据 源名)来打开相应数据库,并通过访问数据库的用 户名 uid、密码 pwd 来让具有权限的用户打开数 据库;建立 Recordset 对象,打开访问的表且指定 Connection 对象, Recordset 类型为只读, 接着对 Recordset 进行数据记录的符合查询条件的定位, 然后输出;还可以通过调用 Execute 函数执行 SQL 语句来对符合查询条件的成批数据进行输 出。

用 ASP 来实现浏览器/Web 服务器/数据库 模式的办公管理系统实现起来较容易,代价较低, 对客户端的要求很低,系统的改动无须涉及客户 端, ASP 和 HTML 的混合编程实现了内容的静 态和动态特性,由于有了 ADO 和 ODBC, Web 服 务器和数据库之间的联系变为简单。使用 ASP 实 现的基于浏览器/Web 服务器/数据库结构的管 理系统非常适用于 Intranet 环境下的应用,效果 很好。

#### 考 文献 参

1 王国荣. ASP 和 Web 数据库. 北京: 人民邮电出版社, 1999

## **Create Office MIS by ASP**

### Zhou Ning

(Netcenter Of Yancheng Institute of Technology, Yancheng, 224003, PRC)

Abstract Active Server Pages (ASP) is a server - side scripting environment that you can use to create and run dynamic, interactive, high-performance Web server applications. ASP uses ADO (ActiveX Data Objects) to access information stored in a database. It also uses the connection pooling feature of ODBC to make database access more efficient.

Keywords ASP ADO MIS Web Database